## **Mailmerge Manual 2007**

When people should go to the ebook stores, search inauguration by shop, shelf by shelf, it is really problematic. This is why we offer the ebook compilations in this website. It will entirely ease you to see guide **Mailmerge Manual 2007** as you such as.

By searching the title, publisher, or authors of guide you in fact want, you can discover them rapidly. In the house, workplace, or perhaps in your method can be every best place within net connections. If you try to download and install the Mailmerge Manual 2007, it is unquestionably simple then, before currently we extend the member to buy and create bargains to download and install Mailmerge Manual 2007 suitably simple!

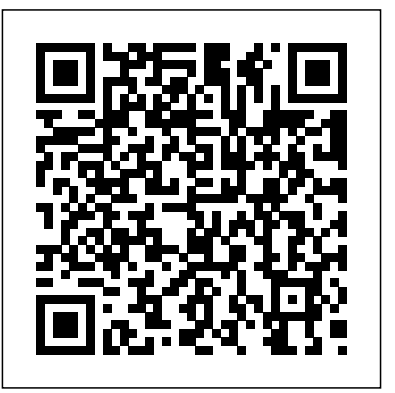

Mail Merge in Microsoft Office Word 2007 The Instructional Media Center (IMC) at Mitchell Memorial Library produces tutorials and conducts workshops on desktop publishing and graphic design software such as the Microsoft Office 2007 ...

*Mail merge using an Excel spreadsheet - Office Support*

how to do a manual mail merge I have a document template for some tent-fold place cards. I need to do a mail merge manually, because this template is not in the "label" list provided in the Mail Merge Wizard. Mail Merge Tutorial - MSU Texas Mail merge Excel data in powerpoint 2007. Ask Question 0. I already did some research in the database but unfortunately I'm quite new with VBA programming and I need your help: I need to migrate excel data to a powerpoint document. My excel file contains about 30 rows and 10 columns with the description of various projects.

Mailmerge Manual 2007

Mail Merge in Outlook 2007 works the same as in other Microsoft Office family releases and targets the same goal: the creation of convenient and efficient mass mailings with some degree of personalization while drastically improving the work process for the people in the field.

how to do a manual mail merge - Microsoft **Community** 13.63MB MANUAL OF MAILMERGE OFFICE 2007 As Pdf, MAILMERGE OF OFFICE MANUAL 2007 As Docx, MAILMERGE 2007 OF OFFICE MANUAL As Pptx MANUAL OF MAILMERGE OFFICE 2007 How easy reading concept can improve to be an effective person? MANUAL OF MAILMERGE OFFICE 2007 review is a very simple task. *Mail Merge in Publisher 2007* Microsoft Word 2007 - Mail Merge Mail merge is a tool which allows you to create form

Download access 2007 guide mail merge word - Bing book pdf free download link or read online here in PDF. Read online access 2007 guide mail merge word - Bing book pdf free download link book now. All books are in clear copy here, and all files are secure so don't worry about it. *Microsoft Excel 2007 - Mail Merge In Excel* Add 'Next Record' Mail Merge Word 2007. Microsoft Office > ... How do I insert the <Next Record> tag on a manual mail merge without the wizard? Thank you... Tuesday, June 5, 2012 3:51 PM ... (when manually creating a Mail Merge document) click Rules -> Next Record from the Mailings toolbar. Took me a while to find, but simple (almost obvious ...

Mail Merge Instructions for Microsoft 2007 Data sources. Your first step in setting up a mail merge is to pick the source of data you'll use for the personalized information. Excel spreadsheets and Outlook contact lists are the most common data sources, but any database that you can connect to Word will work.

## letters, mailing labels and envelopes by linking a contains names and address of recipients, main document to a set of data or data source. and then you can perform the mail merge in **How to Use Mail Merge in Microsoft Word | Webucator** Word

## **Microsoft Word 2007 - Mail Merge - Montclair State University**

Mail Merge Step by Step Mail Merge is a handy feature that incorporates data from both Microsoft Word and Microsoft Excel and allows you to create multiple documents at once, such as letters, saving you the time and effort of retyping the same letter over and Use mail merge for bulk email, letters, labels, and

... 1967 Shelby GT500 Barn Find and Appraisal That Buyer Uses To Pay Widow - Price Revealed - Duration: 22:15. Jerry Heasley Recommended for

you *Add 'Next Record' Mail Merge Word 2007* The Excel spreadsheet to be used in the mail merge is stored on your local machine. Changes or additions to your spreadsheet are completed before it's connected to your mail merge document in Word. For more information, see Prepare your Excel data source for mail merge in Word. Connect and edit the mailing list. Connect to your data source. Mail merge in Outlook 2007 | MAPILab blog Microsoft Excel and Word can be used together to create a mail merge. First of all you need to have a worksheet in Excel that

Mailmerge Manual 2007

13.63MB MANUAL OF MAILMERGE OFFICE 2007 As Pdf, MAILMERGE ...

Mail Merge Instructions for Microsoft 2007 \*Note: Before merging, please go through your Accounts and delete any that your agency has already insured. For Connection 100 and Pre-Approach Letters: 1) Log-on to Salesforce 2) For Connection 100 Letters: a) Click on the "Reports" tab **Access 2007 Guide Mail Merge Word - Bing |**

## **pdf Book Manual ...**

How to Use Mail Merge in Microsoft Word. Webucator provides instructor-led training to students throughout the US and Canada. We have trained over 90,000 students from over 16,000 organizations on technologies such as Microsoft ASP.NET, Microsoft Office, Azure, Windows, Java, Adobe, Python, SQL, JavaScript, Angular and much more.